# **Costing Sanitation**

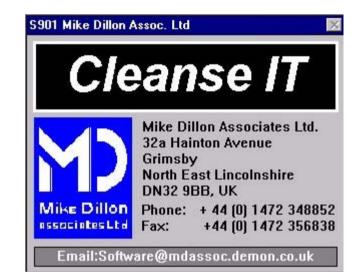

User Manual

#### Contents

#### **0.0 Introduction**

| 0.1              | Who is the Software Aimed at? | 3  |
|------------------|-------------------------------|----|
| 0.2              | What can the Software do?     | 3  |
| 0.3              | How is the Software Used?     | 3  |
| 0.4              | Example of benefits           | 4  |
| 0.5              | Program Overview              | 5  |
| 1.0 Gen          | eral Concepts                 |    |
| 1.1              | Navigation                    | 6  |
| 1.2              | Viewing and Printing          | 8  |
| 1.3              | Logging On and Main Menu      | 9  |
| 2.0 Glo          | bal Settings                  | 10 |
| 2.1              | Units of Measurement          | 11 |
| 2.2              | Resources                     | 12 |
| 2.3              | Factory Related               | 13 |
| 2.4              | Sanitation Details            | 14 |
| 3.0 Clea         | aning Methods                 |    |
| 3.1              | Viewing Cleaning Methods      | 15 |
| 3.2              | Adding New Methods            | 17 |
| 4.0 Cos          | ts and Predictions            | 19 |
| 4.1              | Company Cost of Resources     | 20 |
| 4.2              | Viewing Cost Predictions      | 21 |
| 4.3              | Adding New Cost Predictions   | 22 |
| 5.0 Tra          | acking Changes                |    |
| 5.1              | Log of Change                 | 25 |
| <b>6.0 Pri</b> r | nting Reports                 |    |
| 6.1              | Company Reports               | 29 |
| 7.0 Act          | ual Company Records           |    |
| 7.1              | Actual Resources Used         | 33 |
| 7.2              | Production Details            | 35 |
| 8.0 Add          | litional Reports              | 36 |
| Further          | r Help                        | 39 |

## **Further Help**

For further information on this or other available software tools please contact:

Mike Dillon Associates Ltd. 32a Hainton Avenue Grimsby North East Lincolnshire DN32 9BB United Kingdom

Phone/Fax +44 (0) 1472 348852 Fax +44 (0) 1472 356838 Email: software@mdassoc.demon.co.uk

#### Notes

#### **0.0 Introduction**

#### 0.1 Who is the software aimed at?

Although initially developed for the African Fishing industry, this software could be used by anyone who has an interest in investigating economic impact of using different cleaning procedures.

#### **0.2 What can the software do?**

This program is designed to perform several functions.

- 1. Document standard cleaning methods and required resources.
- 2. Predict cost of cleaning based on standard cleaning methods.
- 3. Document actual cost of cleaning to validate predictions.
- 4. Document changes in cleaning methods or practices.

All cleaning methods can be documented at three different levels;

Factory, Area or Key Item.

Factory: Used for global predictions based on factory area.

Area: More specific prediction based on factory area.

**Key Item:** Specific prediction based on factory itinerary and size of key items.

The program can also be used as a predictor, allowing the costs of different methods to be assessed and compared. This allows a change in cleaning procedures to be investigated before they are actually implemented in the factory.

Also included in the software is a facility for logging the amount of daily production that takes place. This information can be used to compare the amount of cleaning required when production is at different rates.

#### **0.0 Introduction**

**0.3 How is the software used?** 

The rest of this manual explains how to use the software.

#### 0.4 Example Benefits

When a company can log and track all resources used for sanitation, it gives control over the money spent.

If methods used for cleaning are validated, this means that comparisons and predictions can be made to identify the most cost effective methods for a particular factory. Notes

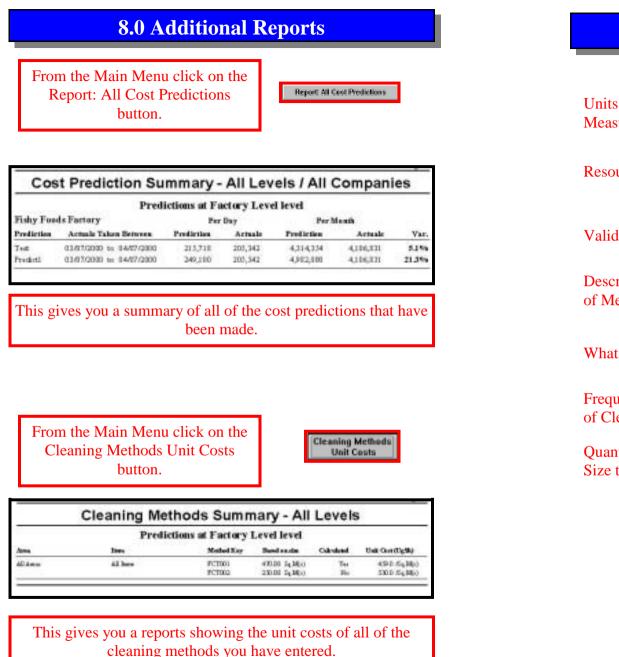

#### **0.5 Program Overview**

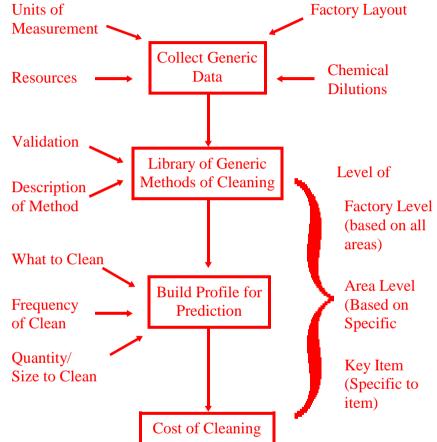

# **1.1 Navigation**

Whilst using the software, these are some of the buttons and features you will come across.

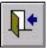

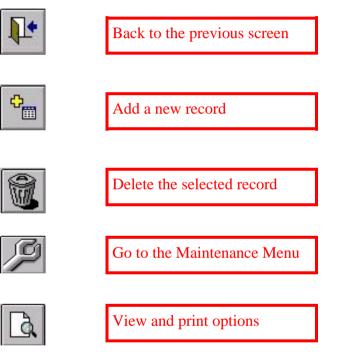

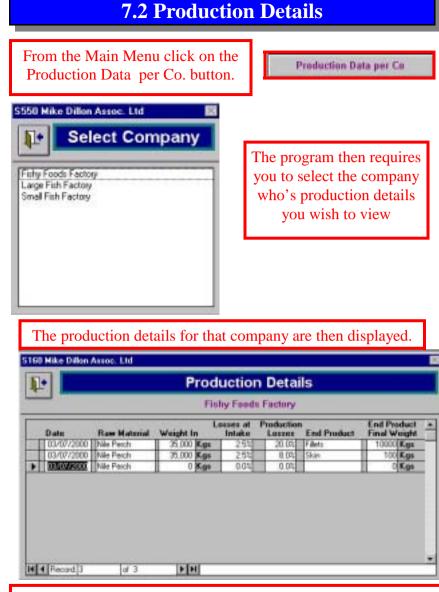

New entries can be added to the bottom of the list and the empty field boxes filled in. Today's date is automatically entered, but this can be changed to any date required. To get to the end of a along list, press the last record arrow.

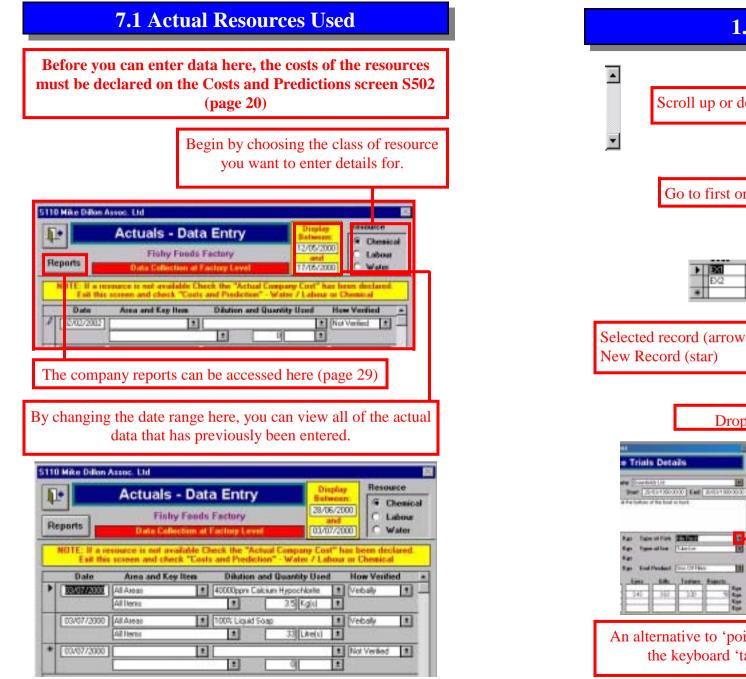

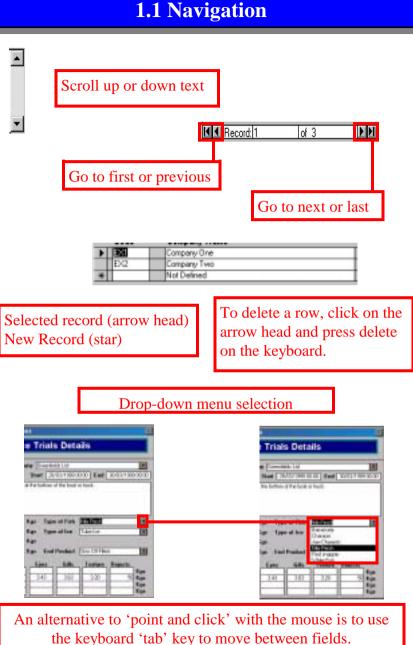

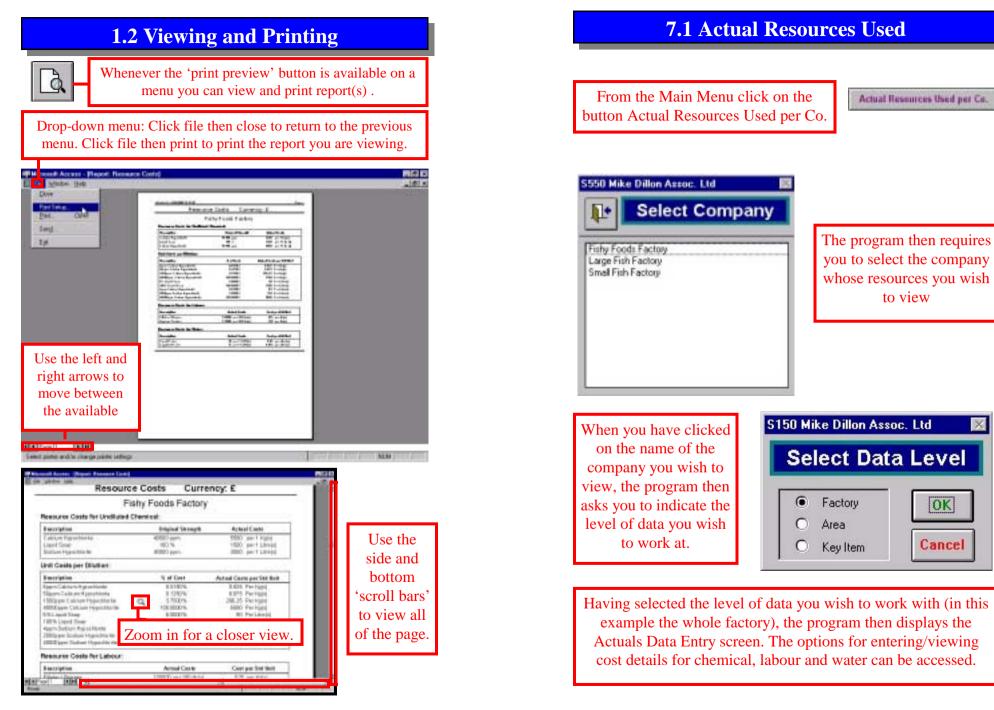

#### **6.1 Company Reports**

# 3

| Log of Changes |                                            |                                               |                        |                     |                       |                 |           |     |
|----------------|--------------------------------------------|-----------------------------------------------|------------------------|---------------------|-----------------------|-----------------|-----------|-----|
| Fishy          | Foods Factory                              |                                               |                        |                     |                       | Factory         | y Le      | vel |
|                |                                            |                                               | Jacker 1               | Gauge               | Albert                | large           | Vari      | -   |
| Code<br>001    | Deception of Oweps())<br>Charge of methods | Chogo male between<br>1980/2021 and SAUT/2021 | Proficted<br>4,983,000 | Actual<br>1,106,838 | Foodkand<br>4,314,354 | Artal<br>4,0680 | <b>14</b> |     |

4

|              | Actuals                            | Entered By         | Month -       | Detaile   | d           |          |
|--------------|------------------------------------|--------------------|---------------|-----------|-------------|----------|
|              |                                    | Fishy Foods        | Factory       |           |             |          |
| Factory      | Level                              | July 20            | 00            |           |             |          |
| Arra: All    | Areas                              |                    |               |           |             |          |
| Key here     | All liters                         | Quantity           | Cost per Unit | Cheminal  | Labour      | Water    |
| 0001000      | 100% Lignal Score                  | 20001/2001         | 1,500.00      | 47,500.08 |             |          |
|              | #0000g per/Calein millipsochianite | 3:50 Batx)         | 5,500.00      | 19,250.00 |             |          |
|              | Filater ( Screen                   | 10:00 8:00         | 615.00        | 252260    | 28,625.80   |          |
|              | Engine Worker                      | 12100 868          | 907.40        |           | 113,187.90  |          |
|              | Fiech Water                        | 19,040.000 Lite()) | 0.06          |           |             | 1,000.20 |
| DHATUDEDE !! | 100% Lipid Ting                    | 1500 Sim()         | 1,500.00      | 12,308.08 |             |          |
|              | 40000pperCalata auff gooddinaite   | 2/75 Kg(-0)        | 5,590.00      | 20,625.00 |             |          |
|              | Fileter / Drame                    | 3100 Mar           | 623.00        |           | 312.82      |          |
|              | Elegione Weaton                    | 13700 8608         | 107.30        |           | 128,497.90  |          |
|              | Frich Water                        | 21,000.00 Lencil   | 0.06          |           | 0.00000.000 | 11:2100  |

|  | 5 |
|--|---|
|  | 5 |

| Actuals Entered E | Fishy Foods Factory |                                 |         |       |           |  |  |
|-------------------|---------------------|---------------------------------|---------|-------|-----------|--|--|
| FACTORY LEVEL     |                     | Average Dally Cast of Resources |         |       |           |  |  |
| FACTORY LEVEL     |                     | Cleaning                        | Libra   | Water | Total Cas |  |  |
| AT ANY AT ANY     | All here            | 71.938                          | 111.286 | 1.118 | 68,447    |  |  |

#### **1.3 Logging On and Main Menu**

To start : Double click system icon on desk top, wait for logon screen Enter name 'A N Other' and password 'letmein', press enter on the keyboard and then click continue button.

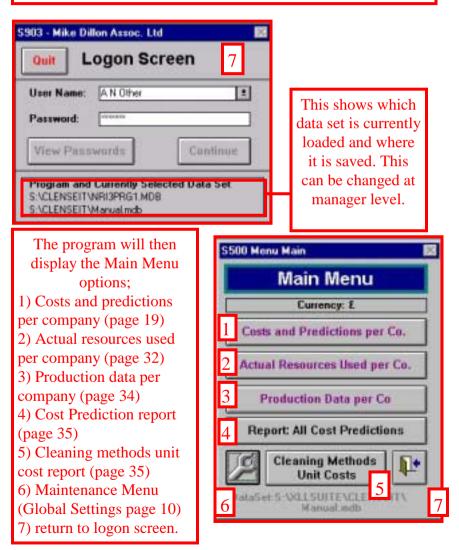

#### **2.0 Global Setting**

The Global Settings Menu can be accessed by clicking on this button on the Main Menu.

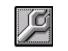

These sub menus must be set up before any cost predictions or reports can be made. If some information is left out, this may result in calculations being inaccurate.

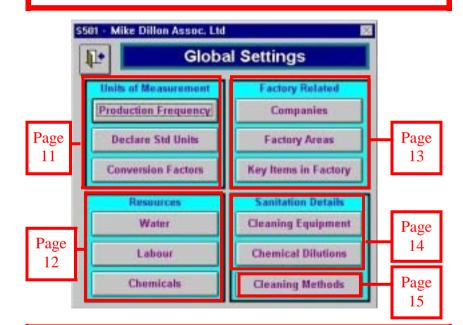

The Global Settings Menu gives access to twelve sub-menus which hold all of the data which underlies the predictions, and the drop-down box lists.

It should be noted that the assumed costs entered in the Global Settings – Resources Menus will be used in cost predictions where 'actual costs' are not available (see page 18).

#### **6.1 Company Reports**

2

| Cos                       | t Predict     | ions - Cu                                                                   | irrenc            | y: U    | gSh        |           |             |  |
|---------------------------|---------------|-----------------------------------------------------------------------------|-------------------|---------|------------|-----------|-------------|--|
| Prediction Details        | Fishy Food    | ds Factory at                                                               | Factory           | Level   |            |           |             |  |
| Cest Prediction Code      | Test          | Test Description of cleaning methods used in this<br>prediction and reason. |                   |         |            |           |             |  |
| Calculations Based en:    | 20 Day        | s Per Manth                                                                 | 240 Duys Per Year |         |            |           |             |  |
| <b>Cleaning Schedule</b>  | í             |                                                                             |                   |         |            |           |             |  |
| Bescription               | Clearing Me   | God/Siz                                                                     | Property          | ofClass | Cherricals | Labour    | Equipment   |  |
| White Factury cheming     | #ctops        | 470 SqM(x)                                                                  | 1 per Di          | Ψ¥.     | Sinple     | Untrained | Nonae Orit. |  |
| Predicted Cost            |               | wg. Daily Usage                                                             | Dail              | y Cest  | Monthly G  | est.      | Annal Car   |  |
| Chemical                  |               | 2211/22114                                                                  | 244               | 1728    | 0.28670    |           |             |  |
| 199% Lignid Soap          | 123           | 204 Kgp3                                                                    | 15                | 0,999   | 3, 668, 64 | 125       | JK 719,999  |  |
| 1899qque Calcine Hypochi  | erite         | ( a Kgh)                                                                    |                   | 11      | 3.060.35   | N         | 4,343       |  |
| Labour                    |               | Total for Chem                                                              | 10 IS             | 3,016   | 3,060,35   | -         | 30,724,247  |  |
| Filluter / Shinner        |               | 4.0 10(4)                                                                   |                   | 2,000   | 40.0       |           | 424,044     |  |
| Hygians Worker            |               | 1200 Hrai                                                                   |                   | 0.000   | 1.200.0    | 50 C      | 14.455.000  |  |
|                           |               | Total for Lab                                                               | eur 6             | 2,000   | 1,240,84   | 10        | 14,880,000  |  |
| Water                     |               |                                                                             | _                 |         |            | _         |             |  |
| Fresh Water               | 2             | (domit 5:000 p                                                              | l                 | 799     | 14,91      | 0.0       | 163,000     |  |
|                           |               | Total for We                                                                | ter               | 790     | 14,0       | 10        | 168,000     |  |
| Actual Cost               | I             |                                                                             |                   |         |            |           |             |  |
| All Costs between:        | 03/07/2000 to | 04/07/2000                                                                  | inclusive         | of Dat  |            |           |             |  |
| Concernance of the second | Sample Size   | Minimum                                                                     | Maxim             |         | Std.Dev.   | Av        | g. Cost     |  |
| Chemicals                 | 2             | 68,750                                                                      | 72,1              | - CC    | 3,094      | 112       | 70,938      |  |
| Labour                    | 6             | 128,760                                                                     | 137,8             | A.53    | 6,401      |           | 33,226      |  |
| Water                     |               | 1,080                                                                       | 7,7               |         | 57         |           | 1.112       |  |
|                           |               | Average Daily J                                                             | Actuals - A       | Al Rose | UFCES      | 2         | 95,342      |  |
| Summary of Cost           |               |                                                                             |                   |         |            |           |             |  |
| Average                   | Daily Cost    | Cost Per M                                                                  | ionth             | C       | st Per Ye  | ur V      | ariance     |  |
| Actuals                   | 205,342       | 4,106                                                                       | ,831              |         | 49,281,97  | 4         | 5%          |  |
| Predicted                 | 215,718       | 4,314                                                                       | 354               |         | 51,772,24  | 7         | 370         |  |

#### **6.1 Company Reports**

| Resource Co                      | osts Currenc         | y: UgSh                   |  |  |  |  |
|----------------------------------|----------------------|---------------------------|--|--|--|--|
| Fishy Foods Factory              |                      |                           |  |  |  |  |
| Resource Costs for Undiluted Che | emical:              |                           |  |  |  |  |
| Description                      | Original Strength    | Actual Casts              |  |  |  |  |
| Caloum Hypschlanite              | 40000 ppm            | 5500 per1 Kg(s)           |  |  |  |  |
| Liquid Scop                      | 100 %                | 1500 per1 Litre(s)        |  |  |  |  |
| Sadum Hypochlorite               | 40000 ppm            | 3000 perlite(s)           |  |  |  |  |
| Unit Costs per Dilution:         |                      |                           |  |  |  |  |
| Description                      | % of Cost            | Actual Costs per Std Unit |  |  |  |  |
| 5ppm Calcium Hypochiarite        | 0.0150%              | 0.825 Per Kg(t)           |  |  |  |  |
| 50ppm Calcium Hypachlerite       | 0.1250%              | 6.875 Per Kg(t)           |  |  |  |  |
| 1500ppm Calcium Hypochlorite     | 3.7500%              | 206.25 Per Kg(t)          |  |  |  |  |
| 40000ppm Calcium Hypochiarite    | 100.0000%            | 5500 Per Hg(s)            |  |  |  |  |
| 6% Liquid Soap                   | £ 0000 %             | 90 Per Litre(a)           |  |  |  |  |
| 100% Liquid Soap                 | 1.00.0000%           | 1500 Per Litre(ii)        |  |  |  |  |
| Appm Sodium Hypochiente          | 0.0100%              | 0.3 Per Litre(s)          |  |  |  |  |
| 2000ppm Sodium Hypochiante       | 5 D000 %             | 150 Per Litra (a)         |  |  |  |  |
| 40000ppm Sadium Hypothlorite     | 100.0000%            | 3000 Per Litre(s)         |  |  |  |  |
| Resource Costs for Labour:       |                      |                           |  |  |  |  |
| Description                      | Actual Costs         | Cast per Std Unit         |  |  |  |  |
| Fileter / Skinner                | 100000 per 160 Hrjs) | 625 per Hr(x)             |  |  |  |  |
| Hygiene Worker                   | 150000 per 160 Hr(s) | 937.5 per Hrts            |  |  |  |  |
| Resource Costs for Water:        |                      |                           |  |  |  |  |
| Description                      | Actual Costs         | Cost per Std Unit         |  |  |  |  |
| Fresh Water                      | 55 per 1 ChW o       | 0.055 per Litre(d)        |  |  |  |  |

#### **2.1 Units of Measurement**

These twelve sub menus allow you to set up background information / data. After data entry press back button to return to the Global Settings menu S501.

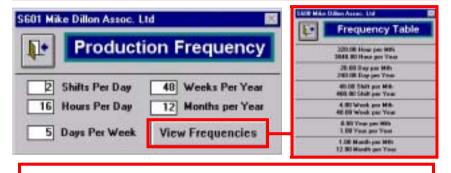

Production Frequency All values should be entered into the relevant boxes. Pressing the View Frequencies button gives access to the Frequency Table.

| Stand                                                                                                    | dard Units    |  |  |
|----------------------------------------------------------------------------------------------------|---------------|--|--|
| Contraction of the local division of the local division of the loc | Standard Unit |  |  |
| Units for Volume                                                                                                    | Litte(s       |  |  |
| Units for Weight                                                                                                    | Kalsi         |  |  |
| Units for Area                                                                                                    | Sq.M(o)       |  |  |
| Units for Time                                                                                                    | Hi(s)         |  |  |
| Units for Length                                                                                                    | M(*)          |  |  |
| Units for Units                                                                                                    | Rem(s)        |  |  |
| Units for Currency                                                                                                    | Uash          |  |  |

Standard Units Declare preferred standard units used for sanitation here.

| 56  | 1803 Mike Dillon Azosc. Ltd |   |                    |          |                       |  |  |  |  |
|-----|-----------------------------|---|--------------------|----------|-----------------------|--|--|--|--|
|     | 1.                          |   | Conversion Factors |          |                       |  |  |  |  |
|     | Unit Tes                    |   | Unit Name          | Converse | an Factor             |  |  |  |  |
|     | Total .                     |   | Linds              | 1        | Litre(s) - 1 Litre(s) |  |  |  |  |
| 383 | Volume                      | * | CEMPE              | D DOT    | Child(z) = 1 Litra(z) |  |  |  |  |
| 150 | Volume                      | * | EE.                | 1000     | cc - 1 Litre[s]       |  |  |  |  |
| 35  | week.                       | 1 | Kalil              |          | Kolsi - 1 Kolsi       |  |  |  |  |
| 113 | Wedt                        |   | a .                | 1000     | g = 1 Kals)           |  |  |  |  |
| 100 | Wedt                        |   | Mon                | 0.001    | H.Ton - 1 Kgisl       |  |  |  |  |
| 263 | Ania                        |   | SaMut              | 1        | Sa Hal = 1 Sa Hal     |  |  |  |  |
| 100 | Anton                       | * | Saft               | 11.40    | Soft - 1 Sq M(x)      |  |  |  |  |
| 1   | Tate                        | + | 3-bra              |          | Mins - 1 Hajel        |  |  |  |  |

Conversion Factors All other units used are recorded here and converted into the previously defined standard units.

#### **2.2 Resources**

After data entry press back button to return to the Global Settings menu S501.

|   | 1.        |                 | Water  |        |       |          | ġ.  | Water<br>Standard |
|---|-----------|-----------------|--------|--------|-------|----------|-----|-------------------|
|   | Unique ID | Description     | Assume | f Cost | of Wa | der (UgS | hi  | types and         |
|   | Ecen      | Bons Hole Waher | 50     | Par    | 1     | CbH(s)   | 1   |                   |
| 3 | Fiesh     | Fresh Water     | 2      | Per    |       | COMIN    | 1   | costs of          |
| 1 | Recycled  | Flacyclad Water | 15     | Par    | 1     | ChHirl   | 1   |                   |
| 1 | Seo       | Sea Water       |        | Per    | 1     | COMM     | ±   | water are         |
| 3 | Supplied  | Supplied Water  | 10     | Par    | 1     | ChHGL    |     | 12 / 11           |
| а |           |                 | 0      | Per    | 1     |          | 1 4 | listed here.      |

| 1    |     |                   | Labour |      |     |          | 1    | Types and cost    |
|------|-----|-------------------|--------|------|-----|----------|------|-------------------|
| Una  | -   | Description       | Armmed | Cent |     | man (U)g | SH   | of labour are     |
| 1000 |     | Faleter / Skinner | 580    | Per  | . 1 | THOL     | 12   |                   |
| Hug- | 1.1 | Hygene Warker     | - 500  | Per  | 1   | Phos     |      | listed here, with |
| 348  |     | Samon             | 790    | Per  | 1   | Hot      |      |                   |
|      | _   |                   | 0      | Pes  | 1   | 1        | 11 1 | a unique ID.      |

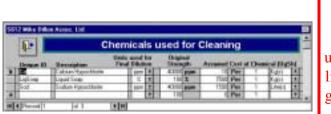

Chemicals Details of all chemicals used should be listed here and given a unique reference code.

#### **6.1 Company Reports**

From the Costs and Predictions screen S502 the Company Reports menu can be accessed.

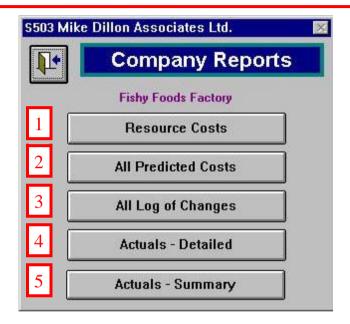

The following reports are available from this screen

1) This gives list of all resource costs under the headings Chemical, Labour and Water

2) All of the predictions that have been made are shown in this report

3) This gives a summary of the log of changes

4) A detailed report of resources used by a company is available, split into a month at a time

5) Also a summary of costs by date

#### **5.1 Log of Change**

| _           |                                              | Log of Cha                                    | nges                  |                    |                       |                    |            |     |
|-------------|----------------------------------------------|-----------------------------------------------|-----------------------|--------------------|-----------------------|--------------------|------------|-----|
| Fishy       | Foods Factory                                |                                               |                       |                    |                       | Factor             | y Le       | vel |
|             |                                              |                                               | Balier (              | Jungs              | Albert                | large              | Vari       | -   |
| Code<br>001 | Description of Ownpoint<br>Charge of methods | Chogo male between<br>1980/2021 and SAUT/2021 | Proficed<br>4,962,000 | Actual<br>1006,830 | Foodkand<br>4,314,354 | Artail<br>4,06,811 | <b>M</b> . |     |

| \$120 Mi         | ke Dillon Associates Ltd.                                                         |                                                                                                    |                 | 100  |  |  |  |  |
|------------------|-----------------------------------------------------------------------------------|----------------------------------------------------------------------------------------------------|-----------------|------|--|--|--|--|
| 1                | L                                                                                 | og of Chan                                                                                               | ge              |      |  |  |  |  |
|                  | Fishy Foods                                                                       | Factory                                                                                                  | Currency:       | UgSh |  |  |  |  |
|                  | Data Collection at Factory Level                                                  |                                                                                                    |                 |      |  |  |  |  |
| Code<br>001<br>7 | Change took place Between<br>63/07/2000 to 64/07/2000<br>63/07/2000 to 63/07/2000 | Code Description<br>Not Defined<br>Monthly Costs B<br>Dates 03/07<br>Predictions<br>Actuals<br>Predicted | /2000 03/07/200 |      |  |  |  |  |
| 8                |                                                                                   |                                                                                                    |                 | ]    |  |  |  |  |

When adding a new record 3) the code box first needs to be changed from "?". The other boxes can then be filled in. If predictions have been made (page 22) these can also be included.

## **2.3 Factory Related**

After data entry press back button to return to the Global Settings menu S501.

|   |                | Companies           |        |
|---|----------------|---------------------|--------|
|   | Unique ID      | Company Name        |        |
|   | Fishy          | Fishy Foods Factory | 100    |
|   |                | Court Cal Castron   | 100.00 |
|   | Small          | Small Fish Factory  |        |
| 0 | Small<br>Large | Large Fish Factory  | -      |

Companies Codes and full names of all companies should be listed here.

|   | Factory Areas |                  |          |  |  |  |  |
|---|---------------|------------------|----------|--|--|--|--|
|   | Order         | Area Description |          |  |  |  |  |
|   | 10            | Outside Factory  | Т        |  |  |  |  |
|   | 20            | Reception        |          |  |  |  |  |
|   | 30            | Processing       |          |  |  |  |  |
|   | 40            | Packing          |          |  |  |  |  |
| 0 | 50            | Other            |          |  |  |  |  |
| * | 0             |                  | -        |  |  |  |  |
|   | Recor         | 1:5 of 5 🕨       | ecolin - |  |  |  |  |

Factory Areas All areas of the factory should be listed and given an order of cleaning (sequence) reference.

| 56  | 7 Mike Dillo | n Assoc. Ltd             | 63          | Key Items        |
|-----|--------------|--------------------------|-------------|------------------|
|     |              | Key Items                | s 👘 📩       | All key items    |
|     | Unique ID    | Key Item Description     | How Meauzed | to be cleaned    |
| 100 | Com          | Conveyor                 | Length 1    | should be        |
| -   | Food         | Food Contact Suiface     | Area #      | managed and have |
| 100 | Non          | Non Food Contact Surface | Area =      | recorded here    |
|     | Prod         | Product                  | Weight ±    | with a unique    |
| 0   | Vect.        | Rens Used to Clean With  | Units       | • •              |
| 100 |              | Not Defined              | 1.1         | ID.              |
| н   | 4 Record 5   | of 5 🕨 🖬                 |             |                  |

28

#### **2.4 Sanitation Details**

After data entry press back button to return to the Global Settings menu S501.

| 11+       | Cleaning Equipment | Cleaning       |
|-----------|--------------------|----------------|
| Unique ID | Description        | Equipment      |
| Buck.     | Bucket             | All equipment  |
| Bowl      | Bowl               | used to clean  |
| Cloth     | Cloth              |                |
| HBrush    | Hand Brush         | with should be |
| Hose      | Hosepipe           | listed here.   |
| Power     | Powel Hose         |                |
| Mop       | Mop                |                |

| Cherr                      | nica | Dilu     | tions | 5         | Ξ   |
|----------------------------|------|----------|-------|-----------|-----|
| Chemical Used for Dilution |      | Dilution | Uzed  | 2 of Cost |     |
| alcium Hypochlorite        | *    | 6        | ppm   | 0.02%     |     |
| sloium Hypochlorite        | *    |          | 208   | 0.132     |     |
| alcium Hypochlorite        |      | 1500     |       | 3.75%     |     |
| alcium Hypochlorite        |      | 40000    | ppm   | 100.002   | 1   |
| quidSoep                   |      | 6        | z     | 6.002     | 5   |
| quid Scap                  | 2    | 100      | 2     | 100.002   | 6   |
| odium Hypochlorite         |      | . 4      | ppm   | 0.012     |     |
| odium Hypochlorite         |      | 2000     | ppm   | 5.00%     | 1.1 |
| odium Hypochlorite         | 1    | 40000    | ppm   | 100.002   |     |

Chemical Dilutions All dilutions used during cleaning should be listed here.

## **5.1 Log of Change**

On selecting an existing record from the available list, the program displays the details of the selected record (1) including predicted and actual costs before and after the change. It also enables the following options: (2) View/print the records (3) add a new record (4) Delete the selected record

| S120 Mike Dillon Associa                        | ates Ltd.                    |                          |  |  |  |
|-------------------------------------------------|------------------------------|--------------------------|--|--|--|
| 1.                                              | Log of Cha                   | nge                      |  |  |  |
| Fish                                            | y Foods Factory              | Currency: UgSh           |  |  |  |
| Data Collection at Factory Level                |                              |                          |  |  |  |
| Code Change took place<br>001 03/07/2000 to 04/ |                              | <u>1</u>                 |  |  |  |
|                                                 | Predictions Peo<br>Actuals 4 | 07/2000 04/07/2000 Daylo |  |  |  |

Clicking on the Print Preview button (option 2) displays the log of change report for all of the records. This can then be viewed or printed as required.

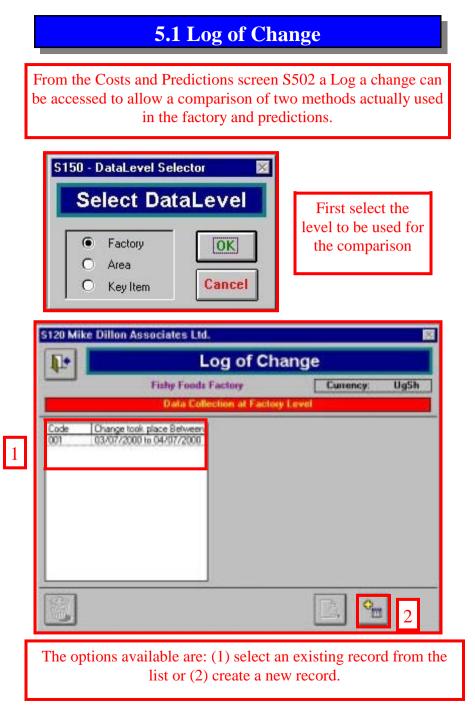

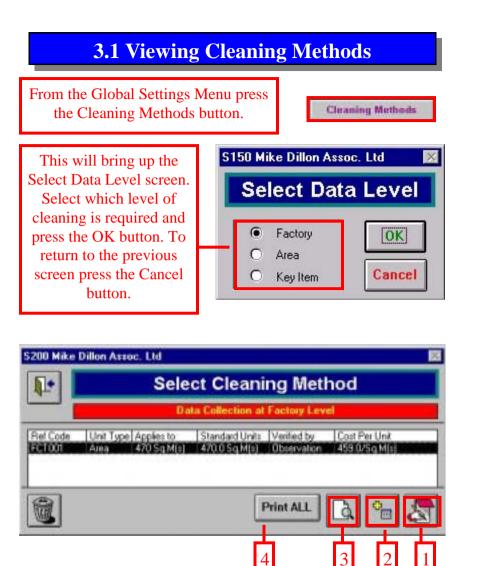

From this screen all available cleaning methods for the selected level are displayed. After selecting a method :

the notes can be displayed (page 16).
A new method can be added (see page 17) and
reports printed off (page 16).

4) this button prints a report of all of the methods.

#### **3.2 Adding New Methods**

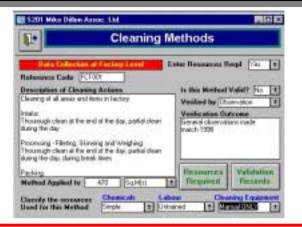

# Here is an example of the notes for a particular cleaning method, and the report that goes with it.

|                                                                                                    | Standard                                                                                                    | Cleaning I                                                                                                    | Manual                                                                                                    |                                                                                          |  |
|----------------------------------------------------------------------------------------------------|----------------------------------------------------------------------------------------------------|----------------------------------------------------------------------------------------------------|----------------------------------------------------------------------------------------------------|------------------------------------------------------------------------------------------|--|
| Reference Code:                                                                                                    | FCT001                                                                                                    | Data Collection at Factory Level                                                                                |                                                                                                    |                                                                                          |  |
| Validated Procedure:                                                                                                    | No                                                                                                    | Unit Cost (R)                                                                                                   | 0.00                                                                                                    | Sq.M(s)                                                                                  |  |
| Area applied to:                                                                                                    | All Areas                                                                                                    |                                                                                                    |                                                                                                    |                                                                                          |  |
| Key Item applied to:                                                                                                    | All Items                                                                                                    |                                                                                                    |                                                                                                    |                                                                                          |  |
| Chonsicale: Simple                                                                                                    | Labour                                                                                                    | . Ustrained                                                                                                    | Equipment:                                                                                                    | Marcal CHLY                                                                              |  |
| Methods Changefull and red                                                                                                    | ine where                                                                                                    |                                                                                                    |                                                                                                    |                                                                                          |  |
| Inter<br>Terrange that offer                                                                                                    | of of the large particul characterist                                                                                         | side to:                                                                                                    |                                                                                                    |                                                                                          |  |
| Incoming-Clining, 11                                                                                                    | tions of Westing                                                                                                    |                                                                                                    |                                                                                                    |                                                                                          |  |
| Poline.                                                                                                    | nd of the last partial (baseline)                                                                                             | a de las                                                                                                    |                                                                                                    |                                                                                          |  |
|                                                                                                    |                                                                                                    |                                                                                                    |                                                                                                    |                                                                                          |  |
| Disc<br>Design being being                                                                                                    | to other states when the                                                                                                    | the terminal                                                                                                    | where the same state of the                                                                                                    | the state of the state of the                                                            |  |
| Draping being policy                                                                                                    | in site and when the                                                                                                    | These Description                                                                                               |                                                                                                    |                                                                                          |  |
| Degrag being patient<br>Applies to: (112 a 10(1)                                                                                                    | -                                                                                                    | the second second second second second second second second second second second second second second second se |                                                                                                    |                                                                                          |  |
|                                                                                                    | w.                                                                                                    | the second second second second second second second second second second second second second second second se |                                                                                                    |                                                                                          |  |
| De gang haring parton<br>App New Yor. (2010 - p. 16) ()<br>Revoluted Direts: (270-00 - 3p. 34)                                                                                                    | w.                                                                                                    | the second second second second second second second second second second second second second second second se |                                                                                                    |                                                                                          |  |
| De gang haing parton<br>App New Yor. (2010 og 10) ()<br>Aberdaned Direts: (270 00 dig 10)                                                                                                    | w.                                                                                                    | the second second second second second second second second second second second second second second second se |                                                                                                    |                                                                                          |  |
| Degras haing patter<br>Applies in 2010 (100)<br>Annalest Diets 270 (2010)<br>The Dealine - Discontin                                                                                                    | 4                                                                                                    | Rober Oniord state                                                                                              |                                                                                                    |                                                                                          |  |
| Degring being perform<br>Applies Inc. (2020; [20])<br>Resident Dette (2000; 2010; 20)<br>Weiffention: Charrente<br>Water Conserveryfion                                                                                                    | n)<br>H                                                                                                    | Rober Oniord state                                                                                              | rbiara di Ka                                                                                                    | 851996                                                                                   |  |
| Deping long policy<br>Applies in . (2020, kb)<br>Renderd Detty 270 (0.2) bit<br>Worldent Detty 270 (0.2)<br>Worldentine : Destruction<br>Water Constant options                                                                                                    | n<br>Northy I                                                                                                    | Partner: O started start<br>Concernented A                                                                      | President and an and an and an an an an an an an an an an an an an                                                                                                    | to 1999<br>Bullion Carl                                                                  |  |
| Depine here parties<br>Applieren (2010 ph/10)<br>Bendard Dens (2010 ph/10)<br>Water Conservation<br>Master Conservation<br>Description<br>Front Histor                                                                                                    | N<br>N<br>Deadly 1<br>31 0                                                                                                    | Notes: Orient the<br>December 1<br>Total County                                                                 | President and an and an and an an an an an an an an an an an an an                                                                                                    | to 1999<br>Bullion Carl                                                                  |  |
| Depay here peter<br>Applex to 2020;40()<br>Resided Dest: 470.00()<br>Resided Dest: 470.00()<br>Resided<br>Residen<br>Residen<br>Residen<br>Residen<br>Residen<br>Residen                                                                                                    | n/<br>n<br>Deadly /<br>at a<br>Time(b)                                                                                        | Notes: Orient the<br>December 1<br>Total County                                                                 | Problem in other team<br>Standard Hand Hands<br>20,000 - Libergy<br>20,000 - Libergy                                                                                                    | Balland<br>Balland Land<br>Balland                                                       |  |
| Deputy being parties<br>Applies to: (2120-1610)<br>Resolved Date: (2200-1610)<br>WeitPosition: (22000-1610)<br>Water Consenseption<br>Description<br>Foot Hale<br>Lobour Requirement<br>Description                                                                                                    | N/<br>T<br>Branify<br>Stat                                                                                                    | Rease Grand the<br>Decemented B<br>E (2005)<br>Total Generation<br>E (2015)<br>E (2015)<br>E (2015)             | rectore in our see                                                                                                    | D.1395<br>D.Char Cas<br>T.D.Cas<br>D.Char Cas                                            |  |
| Depine here parties<br>Applies in: (2010;400)<br>Second Deep (2010;20,20)<br>WerPorther: (Cherrents<br>Water Conservation<br>Description<br>Press Hillion<br>Laborat Requirement<br>Description<br>Description                                                                                                    | N/<br>T<br>Branify<br>Stat                                                                                                    | Noise Orienti the<br>Decemented B<br>B (2000)<br>Total Generaty<br>Secondary B<br>8 (2010)                      | reduction of the<br>landschied Data<br>20,000 Liberty<br>20,000 Liberty<br>Restriction                                                                                                    | D. 1999<br>Buffest Carl<br>Billion()<br>Billion Carl<br>Billion Carl                     |  |
| Dependence partie<br>Applieren: (*12 Deblo)<br>Anester (*12 Deblo)<br>Werffentier: (*14 Deblo)<br>Water Consenseption<br>Anester<br>Anester<br>Internet<br>Anester<br>Anester<br>Anester<br>Anester<br>Anester<br>Anester                                                                                                    | N/<br>1<br>Desetty 1<br>31 0<br>1 0<br>2 0 0<br>2 0 0                                                                         | Rease Grand the<br>Decemented B<br>E (2005)<br>Total Generation<br>E (2015)<br>E (2015)<br>E (2015)             | rectore in our see                                                                                                    | D. 1999<br>Buffest Carl<br>Billion()<br>Billion Carl<br>Billion Carl                     |  |
| Dependence parties<br>Applier in 2020 (10)<br>Resident Dates (2000 (2000)<br>Weiter Consensations<br>Sensibles<br>Post Hale<br>Labour Requirement<br>Residence<br>Ingenities<br>Frankline                                                                                                    | n/<br>Buelly I<br>II a<br>II a<br>Description<br>II a<br>Description<br>Quantities                                            | Phone Ground star<br>Constructed 1<br>II Charly<br>Total Constity<br>Construct<br>II Star<br>Total Firms        | rectore in our see                                                                                                    | D. 1999<br>Buffest Carl<br>Billion()<br>Billion Carl<br>Billion Carl                     |  |
| Deputy being parties<br>Applies 16. (212 Top 10) ()<br>Resident Dates (210 Octo 40)<br>WeitPosition () Charrents<br>Water Conservation<br>Resident<br>Resident<br>Reside | N/<br>Descript<br>Streetly<br>Tax<br>Particle<br>Descript<br>Descript<br>Tax<br>Tax<br>Tax<br>Tax<br>Tax<br>Tax<br>Tax<br>Tax | Phone Ground star<br>Constructed 1<br>II Charly<br>Total Constity<br>Construct<br>II Star<br>Total Firms        | Terdan Band Date<br>20,000 Lines()<br>20,000 Lines()<br>20,0 | But Hart Cash<br>E Bill Area<br>Bill Darkon<br>Bill Darkon<br>Bill Darkon<br>Bill Darkon |  |

#### **4.3 Adding New Cost Predictions**

Next, to enter the information about which methods are to be used on what equipment, press the notes button.

| <b>I</b> •  | Select         | ed Cost P         | redia | ction   | (CP:)             | III.  | 0    | P. Test                                                                        | 11-1 |                          |
|-------------|----------------|-------------------|-------|---------|-------------------|-------|------|--------------------------------------------------------------------------------|------|--------------------------|
| ±           |                | lata Collection M | _     | _       | -                 |       |      | Description of cleaning inertial<br>used in this prediction and<br>integration |      | eregistertent<br>fon and |
|             | Fishe Fa       | osts Factory      |       |         | Cumenasy: U       | iysh  | ΞL   |                                                                                |      |                          |
| Description | 00.0000        | Cleaning H        | ethod | 5120.90 | Dean              | Frequ | ency | Cleaned                                                                        | -    | Applies to               |
| Whole Fa    | ctory clearing | PC1001            | 2     | 470     | Sig Misi          | 1     | 1041 | Day.                                                                           | 1    | All Assas / All          |
|             |                |                   |       | -       | A DECK OF STREET, |       | (per | Dev                                                                            |      | 7                        |

A description of the item(s) to be cleaned by a particular method should be given, and the other drop-down and field boxes completed . The cleaning methods are set-up in the Global Settings menu (page 10)

The predicted costs will then be shown along side the actual costs on the previous screen, S105.

| Predicitions                                                                                                    |
|----------------------------------------------------------------------------------------------------|
| Currency: Ug5h                                                                                                    |
| at Factory Level                                                                                                    |
| Code [fest<br>Description of cleaning methods<br>used in this prediction and teason]<br>Relate to Actuals Between<br>03/07/2000 to 04/07/2000 |
| Cest per Predicted Actual<br>Day 215,718 205,342<br>Month 4.314,354 4.106,831                                                                 |
|                                                                                                    |

## **4.3 Adding New Cost Predictions**

To add a new prediction click the button on the Cost Predictions screen S105

| Ш | 2 |   |   |  |
|---|---|---|---|--|
| Ш | 5 | - | 1 |  |
| Ш |   |   |   |  |
| н |   |   |   |  |

| S105 Mike Dillon Assoc. Ltd                                                                           | ×                                                                                                    |  |  |
|----------------------------------------------------------------------------------------------------|----------------------------------------------------------------------------------------------------|--|--|
| Cost Predicitions                                                                                     |                                                                                                    |  |  |
| Fishy Foods Facto                                                                                     | ory Currency: UgSh                                                                                                    |  |  |
| Data Collection at Factory Level                                                                      |                                                                                                    |  |  |
| Apply Between (Ordered by) Code<br>03/07/2000 to 04/07/2000 Predict1<br>03/07/2000 to 04/07/2000 Test | Code       Test         Description          Description of cleaning methods<br>used in this prediction and reason.          Relate to Actuals Between          03/07/2000       to       04/07/2000 |  |  |
|                                                                                                    | Cost per         Predicted         Actual           Day         205,342         300,342           Month         4,106,831         4,106,831                                                          |  |  |
| To calculate Actuals the Cost         MUST be entered as Company         Costs - See Previous Screen. |                                                                                                    |  |  |

The code field will be highlighted and a unique code should be entered. A description should then be given, and if there are actual methods entered, dates can be given that relate to this data. The actual costs of cleaning based on these methods will be calculated and shown at the bottom.

#### **3.2 Adding New Methods**

| From the Select Cleaning Methods Screen press the add new method button.                                                                                                    | ₽                    |                                                                                   |  |
|----------------------------------------------------------------------------------------------------|----------------------|-----------------------------------------------------------------------------------|--|
| The program will then display a blank<br>Cleaning methods record, in which the<br>reference code box is highlighted with<br>"RefCode?". You should begin by giving<br>the method a unique reference code. | to<br>resou<br>or ju | You can choose<br>to specify<br>resources used,<br>or just enter a<br>total cost. |  |
| Not Defined - Verified                                                                                                    |                      | ed 🔳                                                                              |  |
| Method Applied to     O     Encources Used for this Method                                                                                                    | ired R               | lidation<br>ecords<br>Equipment                                                   |  |

The remainder of the record can be completed by typing into the blank field boxes, or where they are available making selections from the drop-down boxes. When you have finished, if you chose to enter the resources, click the Resources Required button to continue to the Resources Required per Clean screen (page 18).

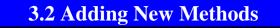

To record resources used in the cleaning method press this button on S201 Resources Required

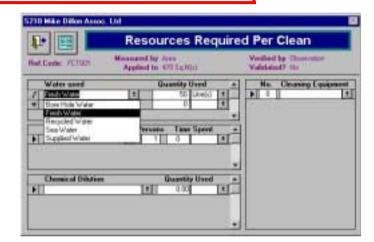

This screen also needs to be completed using drop-down boxes and filling in the blank field boxes.

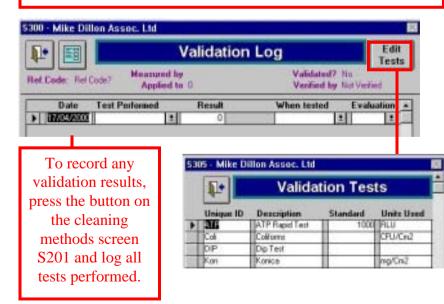

#### **4.2 Viewing Cost Predictions**

When selecting a level of detail to make the prediction on, the following should be taken into consideration:

Factory Level: Very generic, groups all areas and items together. Useful when documenting total factory costs. Not very accurate prediction.

Area Level: Enables key areas to be monitored. Allows similar areas to be compared through predictions. Takes no account of the items contained within an area. Predictions can be made on a specific area, where the

Key Item Level: Enables a full itinerary of a factory to be used, or specific items of equipment. Gives a better basis for cost prediction.

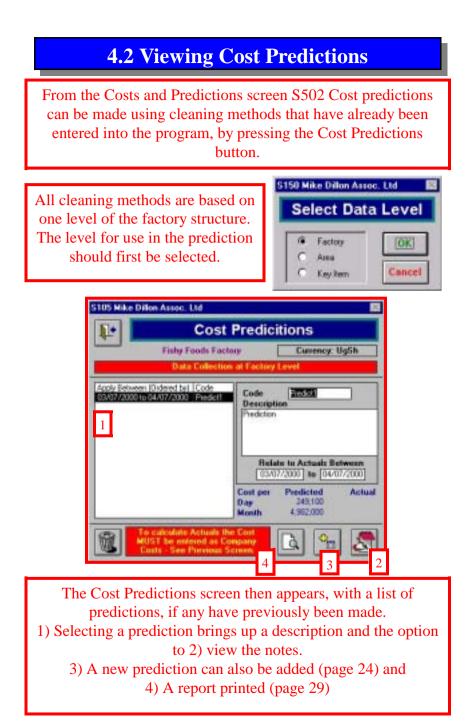

#### **3.2 Adding New Methods**

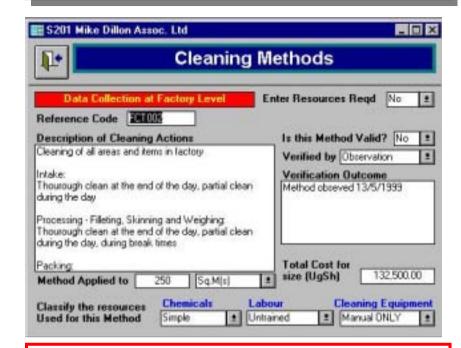

If you choose not to enter resources information, you can specify the total cost for the cleaning procedure. The cost per unit is shown on the Select Cleaning Method screen. Methods can be entered in a similar way for each level, factory, area and key item.

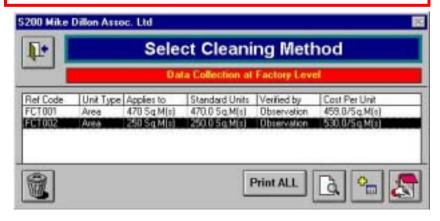

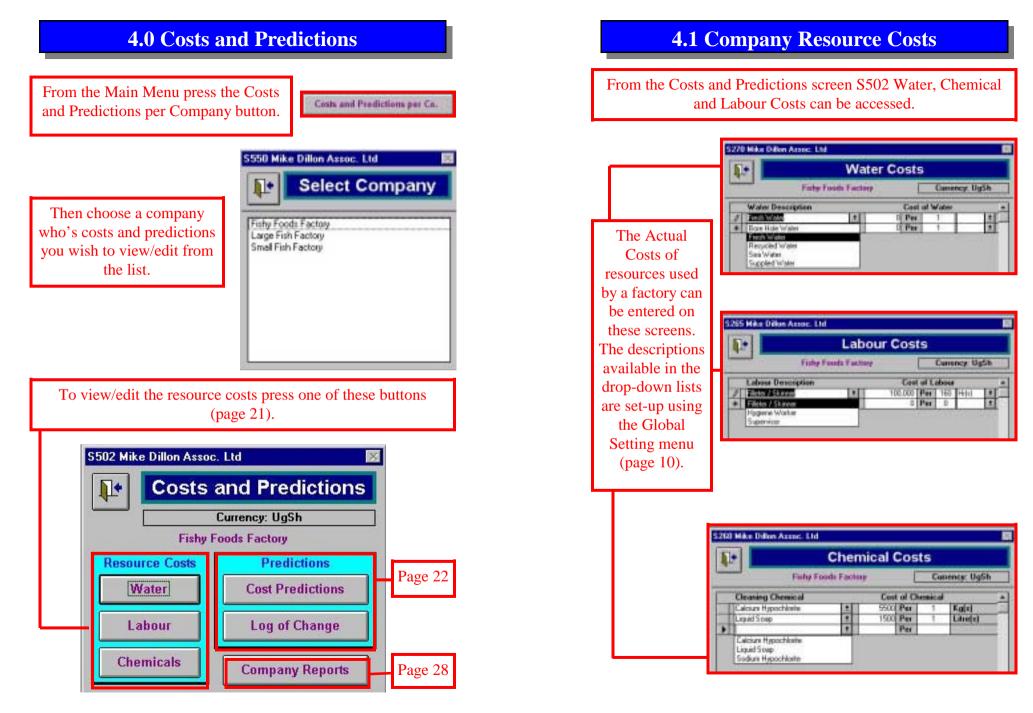